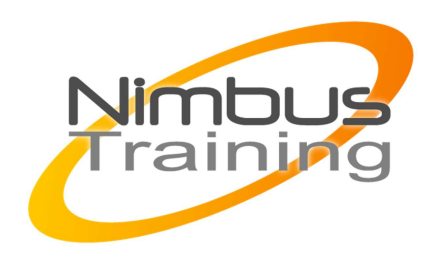

# Powershell avancé

## Déscription :

Ce stage vous montrera comment exploiter les fonctionnalités avancées de PowerShell V2.0 en vue d'automatiser des tâches d'administration sous Windows. Vous verrez le développement d'interfaces utilisateur, la manipulation du registre, l'administration avancée de l'AD, la configuration de WinRM et l'exploitation du multitâche.

# **Objectifs**

- Rappels sur la syntaxe
- Approfondissement
- Fonctionnalités avancées
- Sécurité et signatures de scripts
- Exploitation avancée de WMI
- Administration de l'Active Directory 2008 R2

# Publics

Administrateurs sytèmes.

### Durée

4 jours

## Pré-requis

Bonne connaissance du système d'exploitation Windows et des bases du langage PowerShell.

# Programme de cette formation

### **Rappels sur la syntaxe**

- Les principes de base.
- Variables, opérateurs et structures de contrôle.
- Objets dans PowerShell.
- Tableaux collections, chaînes de caractères.

NIMBUS HAAINING

**NIMBUS TRAINI** 

#### **Approfondissement**

 $\sim$   $\sim$ 

- Objets personnalisables. Gestion d'erreurs.
- Compteurs de performances.
- Fonctions avancées : autodocumentation, création de nouvelles applets de commandes (CmdLets).
- Modules (scripts, binaires, dynamiques), les manifestes.

#### **Fonctionnalités avancées**

- Utilisation des jobs et des transactions.
- Exploitation des événements.
- Accès distants : paramètres avancés.
- Introduction de code .NET : ajout de classes C#. Introduction à la programmation d'interfaces utilisateur (graphiques simples, WinForms).
- Prise en charge de la culture (Internationalisation).

### **Sécurité et signatures de scripts**

- Stratégies d'exécution.
- Signature de script, de module et de fichier formaté.
- Certificat autosigné.
- Stockage sécurisé de données sensibles sur disque.

### **Exploitation avancée de WMI**

- Présentation générale de WMI. Accès à l'aide.
- Les applets de commandes V2.0.
- Gestion des événements synchrones et asynchrones.
- Raccourcis PowerShell pour l'utilisation de WMI.
- Gestion des erreurs, gestion des performances.
- Création, mise à jour et suppression d'une instance dans le référentiel WMI.
- Notions de client d'événement provisoire et de client d'événement permanent.
- Surveillance d'événements sur des classes.

### **Administration de l'Active Directory 2008 R2**

- Le modèle objet Active Directory et le principe d'identité (PowerShell V2.0).
- Création/Suppression/Recherche d'objets.
- Gestion des utilisateurs et des groupes.
- Gestion des mots de passe.
- Administration des objets GPO.
- Autorisations et des indicateurs d'héritage sur les domaines et les unités d'organisation Active Directory.
- Stratégie de groupe.